## Package 'ClustGeo'

September 30, 2021

<span id="page-0-0"></span>Type Package Title Hierarchical Clustering with Spatial Constraints Version 2.1 Author Marie Chavent [aut, cre], Vanessa Kuentz [aut], Amaury Labenne [aut], Jerome Saracco [aut] Maintainer Marie Chavent <Marie.Chavent@u-bordeaux.fr> Description Implements a Ward-like hierarchical clustering algorithm including soft spatial/geographical constraints. **Depends**  $R (= 3.0.0)$ Imports graphics, stats, sp, spdep License GPL  $(>= 2.0)$ LazyData true Suggests knitr, rmarkdown VignetteBuilder knitr RoxygenNote 7.1.2 NeedsCompilation no

Repository CRAN

Date/Publication 2021-09-30 14:20:13 UTC

### R topics documented:

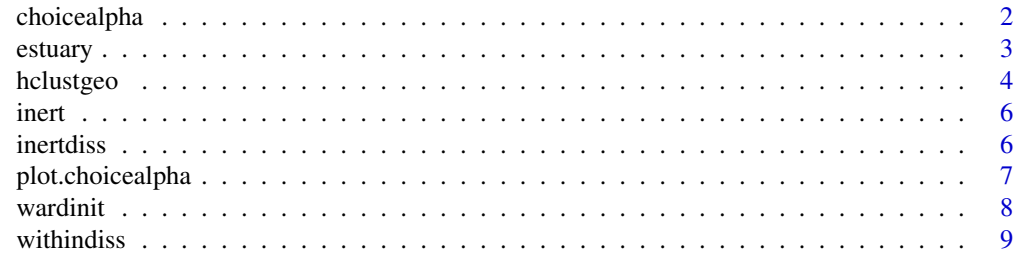

#### <span id="page-1-0"></span> $\blacksquare$

<span id="page-1-1"></span>

#### Description

This function calculates the proportion of inertia explained by the partitions in K clusters for a range of mixing parameters alpha. When the proportion of explained inertia calculated with D0 decreases, the proportion of explained inertia calculated with D1 increases. The plot of the two curves of explained inertia (one for D0 and one for D1) helps the user to choose the mixing parameter alpha.

#### Usage

```
choicealpha(D0, D1, range.alpha, K, wt = NULL, scale = TRUE, graph = TRUE)
```
#### Arguments

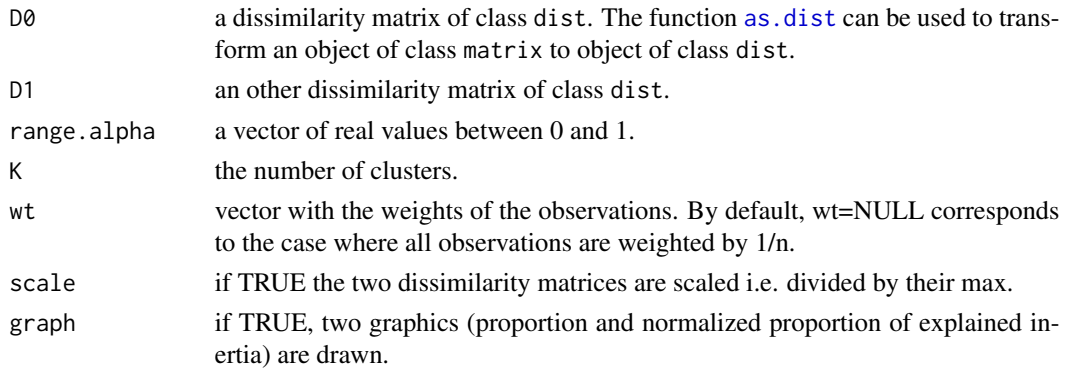

#### Value

An object with S3 class "choicealpha" and the following components:

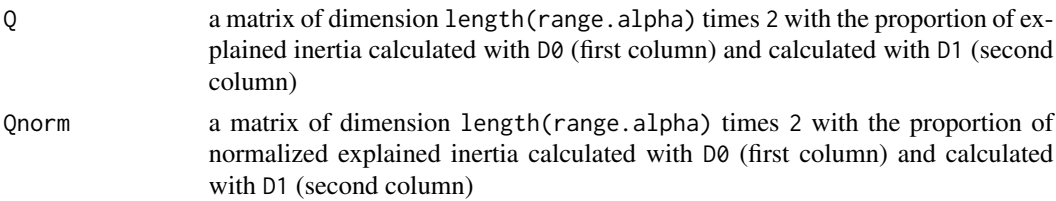

#### References

M. Chavent, V. Kuentz-Simonet, A. Labenne, J. Saracco. ClustGeo: an R package for hierarchical clustering with spatial constraints. Comput Stat (2018) 33: 1799-1822.

#### See Also

[plot.choicealpha](#page-6-1), [hclustgeo](#page-3-1)

#### <span id="page-2-0"></span>estuary 3

#### Examples

```
data(estuary)
D0 <- dist(estuary$dat) # the socio-demographic distances
D1 <- as.dist(estuary$D.geo) # the geographic distances between the cities
range.alpha \leq - seq(0,1,0.1)
K < -5cr <- choicealpha(D0,D1,range.alpha,K,graph=TRUE)
cr$Q # proportion of explained pseudo inertia
cr$Qnorm # normalized proportion of explained pseudo inertia
```
estuary *estuary data*

#### **Description**

Data refering to n=303 French municipalities of gironde estuary (a south-ouest French county). The data are issued from the French population census conducted by the National Institute of Statistics and Economic Studies. The dataset is an extraction of four quantitative socio-economic variables for a subsample of 303 French municipalities located on the atlantic coast between Royan and Mimizan. employ.rate.city is the employment rate of the municipality, that is the ratio of the number of individuals who have a job to the population of working age (generally defined, for the purposes of international comparison, as persons of between 15 and 64 years of age). graduate.rate refers to the level of education of the population that is the highest degree declared by the individual. It is defined here as the ratio for the whole population having completed a diploma equivalent or of upper level to two years of higher education (DUT, BTS, DEUG, nursing and social training courses, license, maitrise, master, DEA, DESS, doctorate, or Grande Ecole diploma). housing.appart is the ratio of apartment housing. agri.land is the part of agricultural area of the municipality.

#### Format

The R dataset estuary is a list of three objects:

- dat: a data frame with the description of the  $n=303$  municipalities on  $p=4$  socio-demographic variables.
- D.geo: a matrix with the geographical distances between the town hall of the n=303 municipalities.
- map: an object of class SpatialPolygonsDataFrame with the map of the gironde estuary.

#### Source

Original data are issued from the French population census of National Institute of Statistics and Economic Studies for year 2009. The agricultural surface has been calculated on data coming from the French National Institute of Geographical and Forestry Information. The calculation of the ratio and recoding of categories have been made by Irstea Bordeaux.

#### <span id="page-3-0"></span>References

M. Chavent, V. Kuentz-Simonet, A. Labenne, J. Saracco. ClustGeo: an R package for hierarchical clustering with spatial constraints. Comput Stat (2018) 33: 1799-1822.

#### Examples

```
data(estuary)
names(estuary)
head(estuary$dat)
```
<span id="page-3-1"></span>hclustgeo *Ward clustering with soft contiguity contraints*

#### Description

Implements a Ward-like hierarchical clustering algorithm including soft contiguity constraints. The algorithm takes as input two dissimilarity matrices D0 and D1 and a mixing parameter alpha between 0 an 1. The dissimilarities can be non euclidean and the weights of the observations can be non uniform. The first matrix gives the dissimilarities in the "feature space". The second matrix gives the dissimilarities in the "constraint" space. For instance, D1 can be a matrix of geographical distances or a matrix build from a contiguity matrix. The mixing parameter alpha sets the importance of the constraint in the clustering process.

#### Usage

```
hclustgeo(D0, D1 = NULL, alpha = 0, scale = TRUE, wt = NULL)
```
#### Arguments

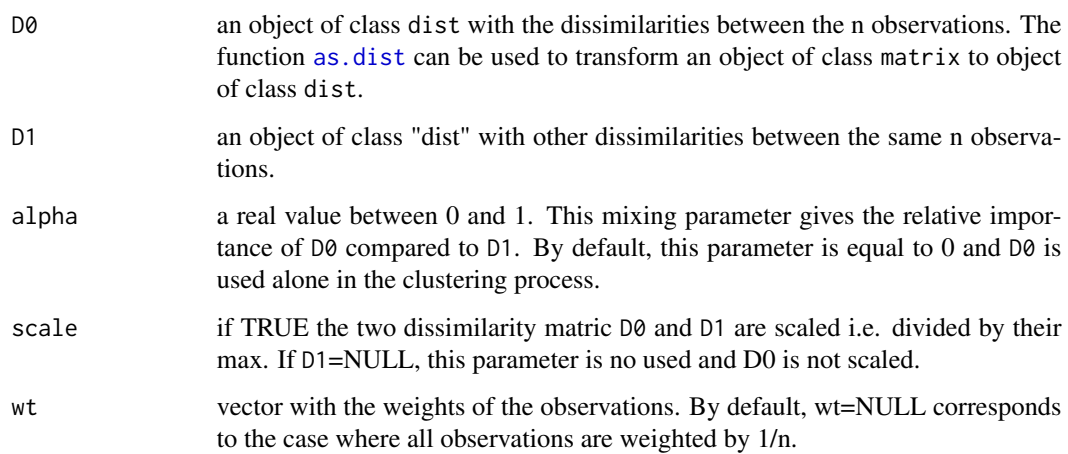

#### <span id="page-4-0"></span>hclustgeo 5

#### Details

The criterion minimized at each stage is a convex combination of the homogeneity criterion calculated with D0 and the homogeneity criterion calculated with D1. The parameter alpha (the weight of this convex combination) controls the importance of the constraint in the quality of the solutions. When alpha increases, the homogeneity calculated with D0 decreases whereas the homogeneity calculated with D1 increases.

#### Value

Returns an object of class [hclust](#page-0-0).

#### References

M. Chavent, V. Kuentz-Simonet, A. Labenne, J. Saracco. ClustGeo: an R package for hierarchical clustering with spatial constraints. Comput Stat (2018) 33: 1799-1822.

#### See Also

[choicealpha](#page-1-1)

#### Examples

```
data(estuary)
# with one dissimilarity matrix
w <- estuary$map@data$POPULATION # non uniform weights
D <- dist(estuary$dat)
tree <- hclustgeo(D,wt=w)
sum(tree$height)
inertdiss(D,wt=w)
inert(estuary$dat,w=w)
plot(tree,labels=FALSE)
part <- cutree(tree,k=5)
sp::plot(estuary$map, border = "grey", col = part)
# with two dissimilarity matrix
D0 <- dist(estuary$dat) # the socio-demographic distances
D1 <- as.dist(estuary$D.geo) # the geographical distances
alpha \leq -0.2 # the mixing parameter
tree <- hclustgeo(D0,D1,alpha=alpha,wt=w)
plot(tree,labels=FALSE)
part <- cutree(tree,k=5)
sp::plot(estuary$map, border = "grey", col = part)
```
<span id="page-5-0"></span>

#### Description

Computes the inertia of a cluster i.e. on a subset of rows of a data matrix.

#### Usage

```
inert(
 Z,
 indices = 1:nrow(Z),wt = rep(1/nrow(Z), nrow(Z)),M = rep(1, ncol(Z))\mathcal{E}
```
#### Arguments

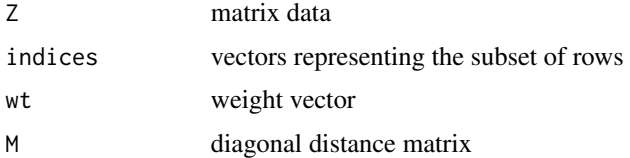

#### Examples

```
data(estuary)
n <- nrow(estuary$dat)
Z <- scale(estuary$dat)*sqrt(n/(n-1))
inert(Z) # number of variables
w <- estuary$map@data$POPULATION # non uniform weights
inert(Z,wt=w)
```
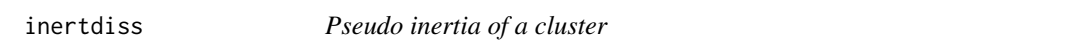

#### Description

The pseudo inertia of a cluster is calculated from a dissimilarity matrix and not from a data matrix.

#### Usage

```
inertdiss(D, indices = NULL, wt = NULL)
```
#### <span id="page-6-0"></span>plot.choicealpha 7

#### Arguments

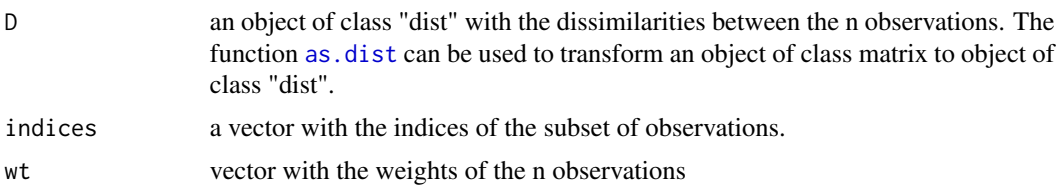

#### References

M. Chavent, V. Kuentz-Simonet, A. Labenne, J. Saracco. ClustGeo: an R package for hierarchical clustering with spatial constraints. Comput Stat (2018) 33: 1799-1822.

#### Examples

```
data(estuary)
n <- nrow(estuary$dat)
Z <- scale(estuary$dat)*sqrt(n/(n-1))
inertdiss(dist(Z)) # pseudo inertia
inert(Z) #equals for euclidean distance
w <- estuary$map@data$POPULATION # non uniform weights
```

```
inertdiss(dist(Z),wt=w)
```
<span id="page-6-1"></span>plot.choicealpha *Plot to choose the mixing parameter*

#### Description

Plot two curves of explained inertia (one for D0 and one for D1) calculated with choicealpha.

#### Usage

```
## S3 method for class 'choicealpha'
plot(
 x,
  norm = FALSE,
  lty = 1:2,pch = c(8, 16),
  type = c("b", "b"),
  col = 1:2,xlab = "alpha",
 ylab = NULL,
  legend = NULL,
  cex = 1,
  ...
)
```
#### <span id="page-7-0"></span>Arguments

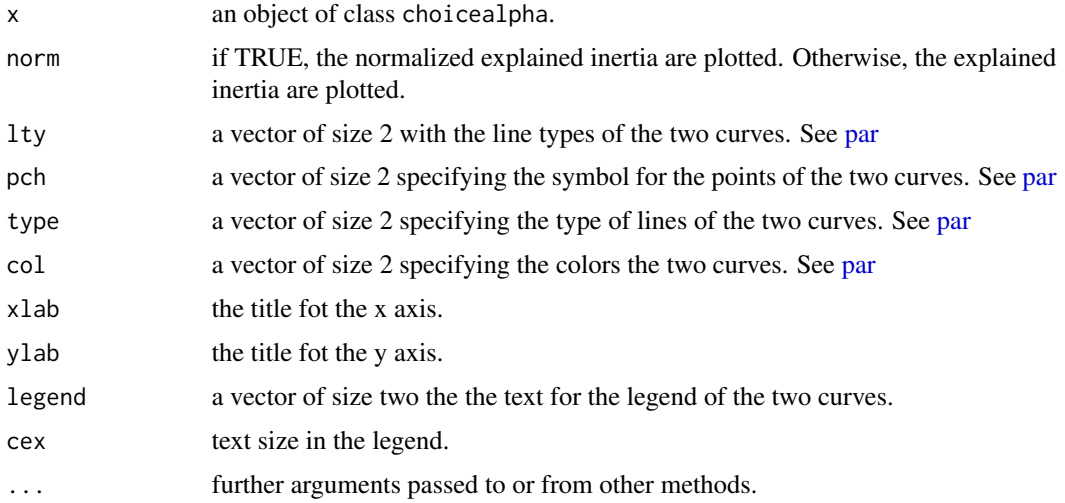

#### References

M. Chavent, V. Kuentz-Simonet, A. Labenne, J. Saracco. ClustGeo: an R package for hierarchical clustering with spatial constraints. Comput Stat (2018) 33: 1799-1822.

#### See Also

[choicealpha](#page-1-1)

#### Examples

```
data(estuary)
D0 <- dist(estuary$dat)
D1 <- as.dist(estuary$D.geo) # the geographic distances between the cities
range.alpha \leq seq(0,1,0.1)
K < -5cr <- choicealpha(D0,D1,range.alpha,K,graph=FALSE)
plot(cr,cex=0.8,norm=FALSE,cex.lab=0.8,ylab="pev",
        col=3:4,legend=c("socio-demo","geo"), xlab="mixing parameter")
plot(cr,cex=0.8,norm=TRUE,cex.lab=0.8,ylab="pev",
         col=5:6,pch=5:6,legend=c("socio-demo","geo"), xlab="mixing parameter")
```
wardinit *Ward aggregation measures between singletons*

#### Description

This function calculates the Ward aggregation measures between pairs of singletons.

#### <span id="page-8-0"></span>withindiss **9**

#### Usage

 $wardinit(D, wt = NULL)$ 

#### **Arguments**

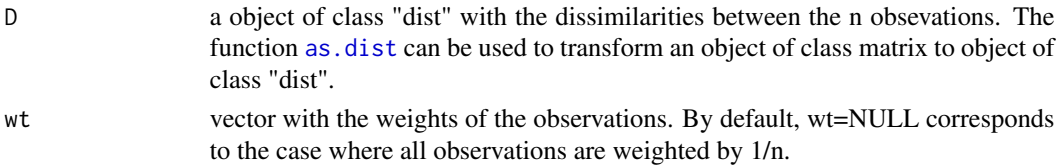

#### Details

The Ward agreggation measure between to singletons i and j weighted by wi and wj is: (wiwj)/(wi+wj)dij^2 where dij is the dissimilarity between i and j.

#### Value

Returns an object of class dist with the Ward aggregation measures between the n singletons.

#### References

M. Chavent, V. Kuentz-Simonet, A. Labenne, J. Saracco. ClustGeo: an R package for hierarchical clustering with spatial constraints. Comput Stat (2018) 33: 1799-1822.

withindiss *Dissimilarity based pseudo within-cluster inertia of a partition*

#### Description

This function performs the pseudo within-cluster inertia of a partition from a dissimilarity matrix.

#### Usage

```
withindiss(D, part, wt = NULL)
```
#### Arguments

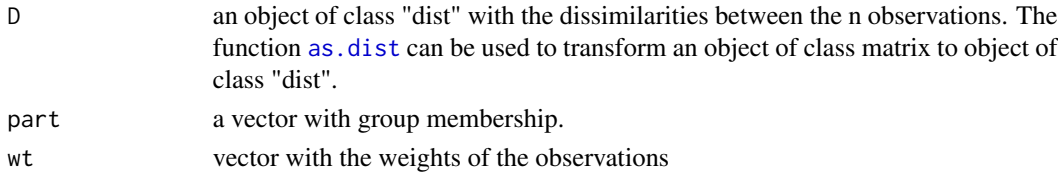

#### References

M. Chavent, V. Kuentz-Simonet, A. Labenne, J. Saracco. ClustGeo: an R package for hierarchical clustering with spatial constraints. Comput Stat (2018) 33: 1799-1822.

# <span id="page-9-0"></span>Index

∗ data estuary, [3](#page-2-0) as.dist, *[2](#page-1-0)*, *[4](#page-3-0)*, *[7](#page-6-0)*, *[9](#page-8-0)* choicealpha, [2,](#page-1-0) *[5](#page-4-0)*, *[8](#page-7-0)* estuary, [3](#page-2-0) hclust, *[5](#page-4-0)* hclustgeo, *[2](#page-1-0)*, [4](#page-3-0) inert, [6](#page-5-0) inertdiss, [6](#page-5-0) par, *[8](#page-7-0)* plot.choicealpha, *[2](#page-1-0)*, [7](#page-6-0) wardinit, [8](#page-7-0) withindiss, [9](#page-8-0)